# Package 'MCL'

October 12, 2022

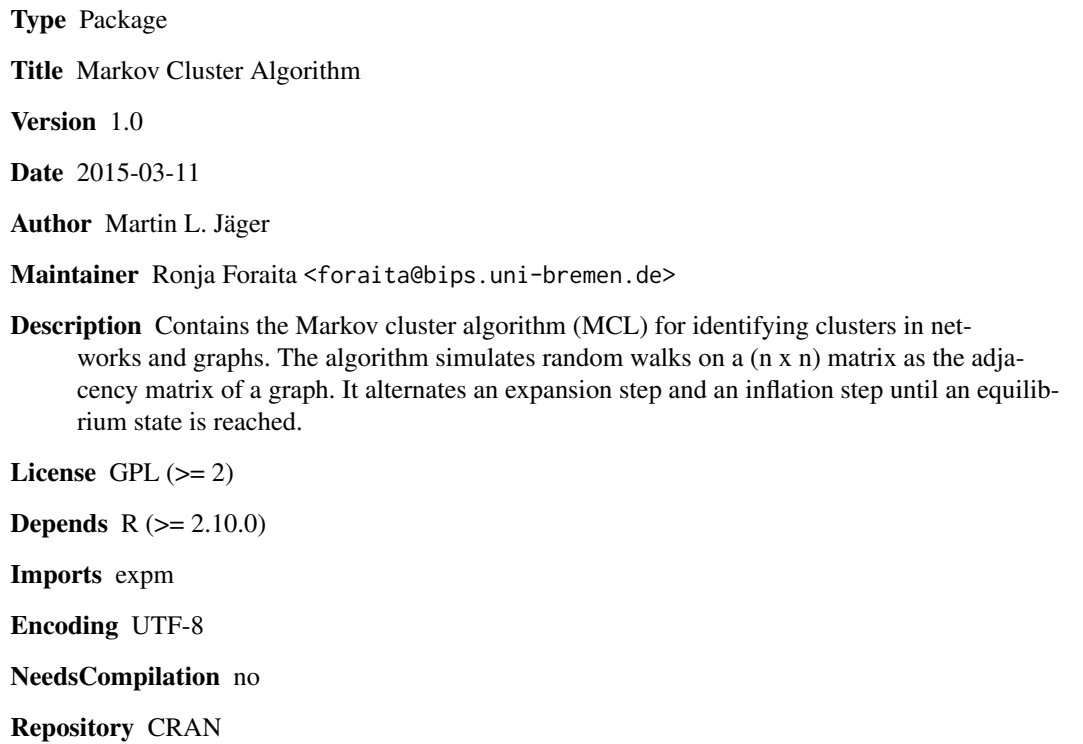

Date/Publication 2015-03-11 09:56:32

# R topics documented:

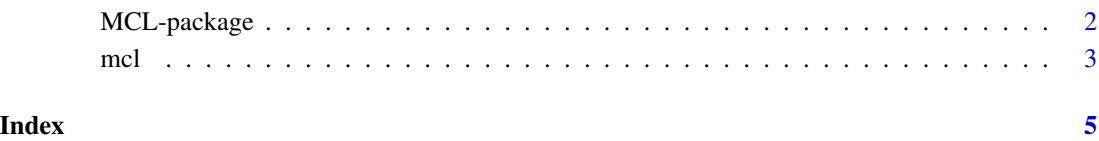

<span id="page-1-0"></span>

#### Description

Contains the Markov cluster algorithm (MCL) by van Dongen (2000) for identifying clusters in networks and graphs. The algorithm simulates random walks on a (n x n) matrix as the adjacency matrix of a graph. It alternates an expansion step and an inflation step until an equilibrium state is reached.

# Details

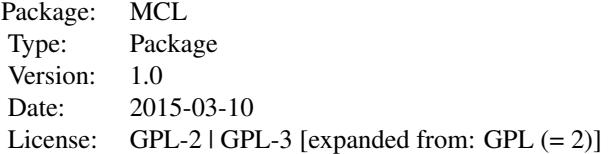

The Markov Cluster Algorithm (MCL) is a method to identify clusters in undirected network graphs. It is suitable for high-dimensional data (e.g. gene expression data).

The original MCL uses the adjacency matrix of a graph (propsed by van Dongen (2000)). The function mcl in this package allows in addition the input of a (n x n) matrix.

#### Note

We thank Moritz Hanke for his help in realizing this package.

#### Author(s)

Martin L. Jäger

*Maintainer:* Ronja Foraita <foraita@bips.uni-bremen.de> Leibniz Institute for Prevention Research and Epidemiology (BIPS)

#### References

van Dongen, S.M. (2000) Graph Clustering by Flow Simulation. Ph.D. thesis, Universtiy of Utrecht. Utrecht University Repository: http://dspace.library.uu.nl/handle/1874/848

# Examples

```
### Load adjacency matrix
adjacency <- matrix(c(0,1,1,1,0,0,0,0,0,1,0,1,1,1,0,0,0,0,1,1,
            0,1,0,0,0,0,0,1,1,1,0,0,0,0,0,0,0,1,0,0,0,1,1,0,
            0,0,0,0,0,1,0,1,0,0,0,0,0,0,1,1,0,0,0,0,0,0,0,0,
```
0,0,0,0,0,0,0,0,0,0,0,0,0), byrow=TRUE, nrow=9)

```
### Run MCL
mcl(x = adjacency, addLoops = TRUE)
```
mcl *Markov Cluster Algorithm*

#### Description

Perform the Markov Cluster Algorithm on an adjacency or (n x n) matrix.

# Usage

 $mcl(x, addLoops = NULL, expansion = 2, inflation = 2, allow1 = FALSE,$  $max.iter = 100$ ,  $ESM = FALSE$ )

# Arguments

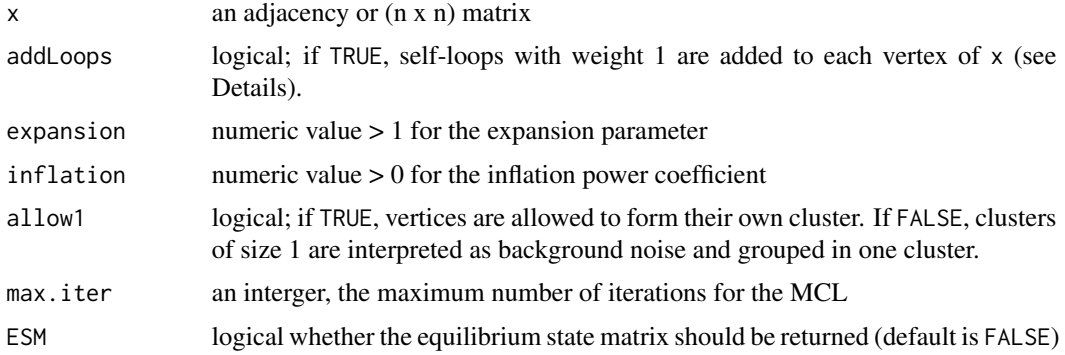

#### Details

The adjacency or correlation matrix  $x$  is clustered by the Markov Cluster algorithm. The algorithm is controlled by the expansion parameter and the inflation power coefficient (for further details, see reference below). Adding self-loops is necessary, if either x contains at least one vertex of degree 0 or x represents a directed, non-bipartite graph adjacency matrix (i.e. the upper or lower matrix of x contains only zeros).

# Value

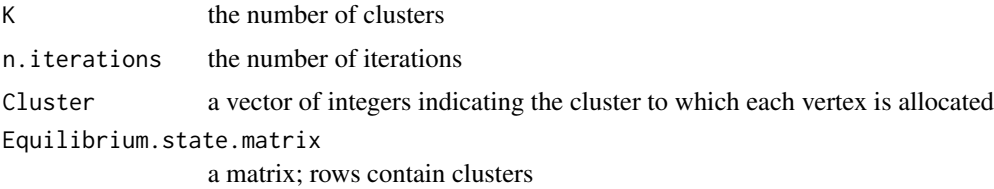

# <span id="page-2-0"></span> $mcl$  3

# Note

If an error occurs, mcl returns the number of the last iteration. If an error occurs at iteration 1, there might be a problem with the matrix x. If an error occurs at iteration max.iter, x could not be transformed into an equilibrium state matrix.

#### Author(s)

Martin L. Jäger

#### References

van Dongen, S.M. (2000) Graph Clustering by Flow Simulation. Ph.D. thesis, Universtiy of Utrecht. Utrecht University Repository: http://dspace.library.uu.nl/handle/1874/848

#### Examples

```
### Generate adjacency matrix of undirected graph
adjacency <- matrix(c(0,1,1,1,0,0,0,0,0,1,0,1,1,1,0,0,0,0,1,1,
                      0,1,0,0,0,0,0,1,1,1,0,0,0,0,0,0,0,1,0,0,
                      0,1,1,0,0,0,0,0,0,1,0,1,0,0,0,0,0,0,1,1,
                      0,0,0,0,0,0,0,0,0,0,0,0,0,0,0,0,0,0,0,0,0),
                      byrow=TRUE, nrow=9)
### Plot graph (requires package igraph)
# library(igraph)
# gu <- graph.adjacency( adjacency, mode="undirected" )
# plot( gu )
### Run MCL
mcl(x = adjacency, addLoops=True, ESM = TRUE)### Allow clusters of size 1
mcl(x = adjacency, addLoops = TRUE, allow1 = TRUE)### Error: Small inflation coefficient prevents that an
### equilibrium state matrix is reached within 100 iterations
mcl(x = adjacency, addLoops=True, inflation = 1.01, max.iter = 100)### Generate adjacency matrix of directed graph
dgr \leq matrix(0, nrow = 10, ncol = 10)
dgr[2:3,1] <- 1; dgr[3:4,2] <- 1; dgr[5:6,4] <- 1
dgr[6:7,5] <- 1; dgr[8:9,7] <- 1; dgr[10,8:9] <- 1
### Plot graph (requires package igraph)
# library( igraph )
# gd <- graph.adjacency( dgr )
# plot( gd )
### Directed graphs require self-loops!
```
# <span id="page-4-0"></span>Index

∗ cluster mcl, [3](#page-2-0) ∗ graphs mcl, [3](#page-2-0) ∗ iteration MCL-package, [2](#page-1-0) ∗ ts MCL-package, [2](#page-1-0)  $mcl, 3$  $mcl, 3$ 

MCL-package, [2](#page-1-0)